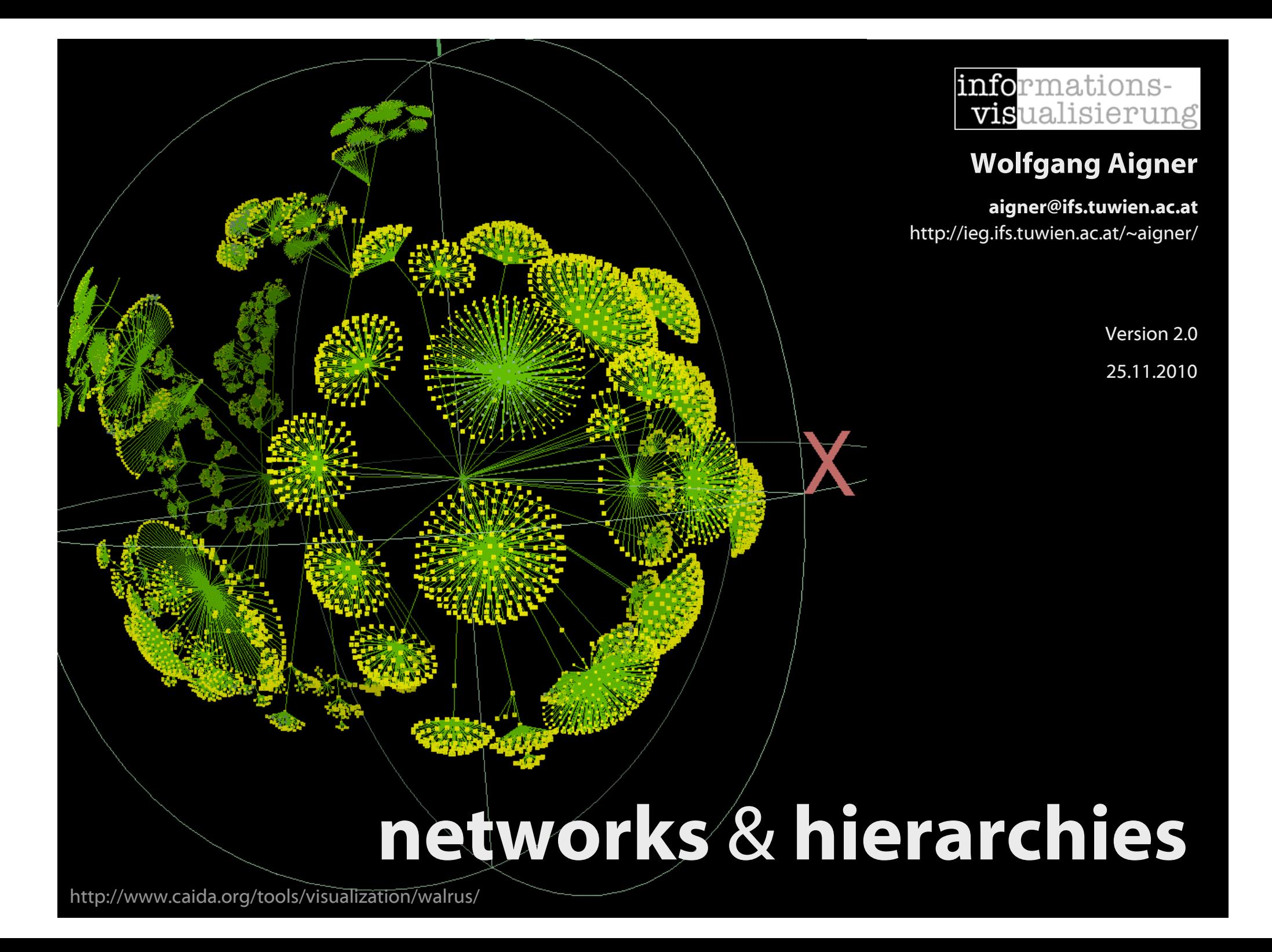

#### **Overview**

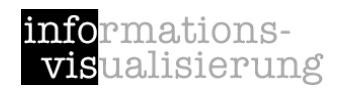

#### A) Hierarchical visualization techniques

#### B) Visualizing networks & hierarchies

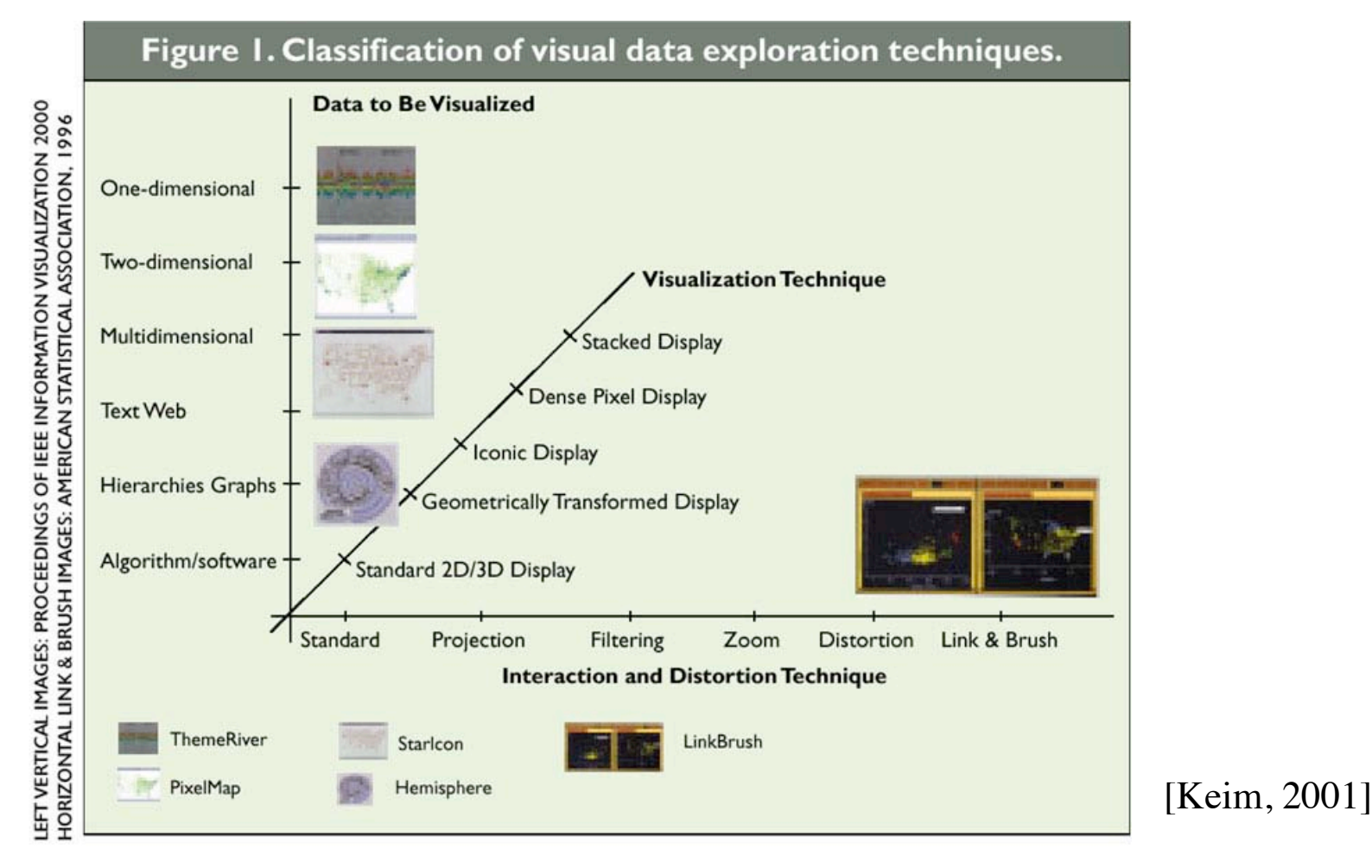

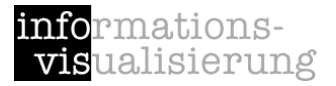

## Part A hierarchical visualization techniques

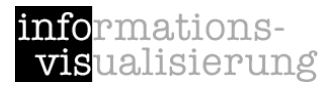

### Problem

Data

multivariate data (e.g., Movie DB, Car dataset)

#### Presentation space

display dimensionality constrained to 2D or 3D

#### Task

meaningful representation of all variables within a single plot

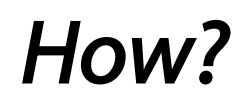

#### Example

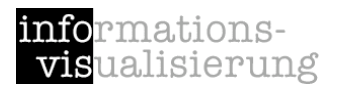

4 variables: longitude latitude ore grade depth

## Dimensional Stacking

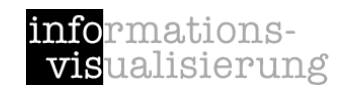

#### [LeBlance et al. 1990]

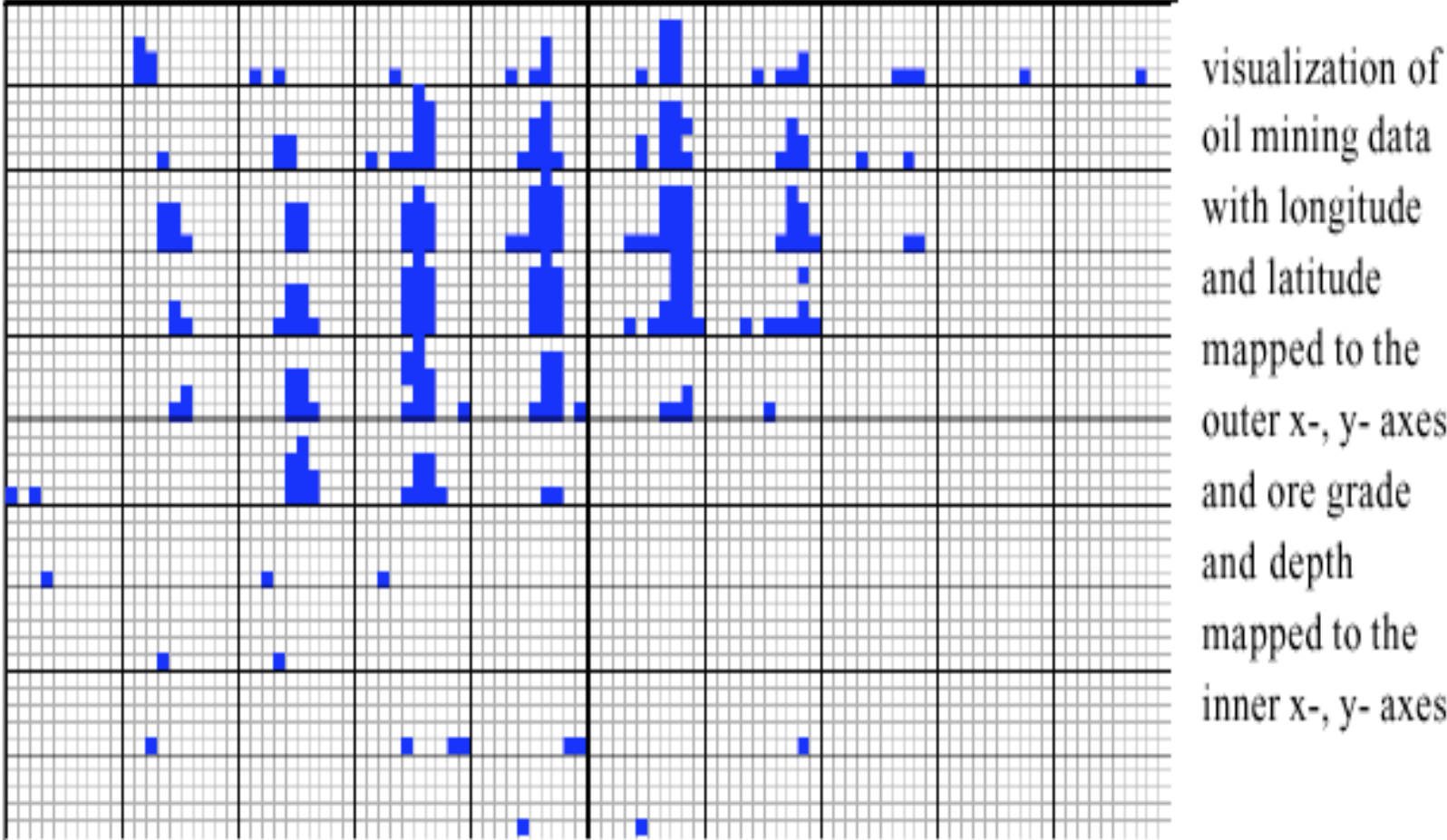

oil mining data with longitude and latitude mapped to the outer x-, y- axes and ore grade and depth mapped to the inner x-, y- axes

used by permission of M. Ward, Worcester Polytechnic Institute

## Dimensional Stacking

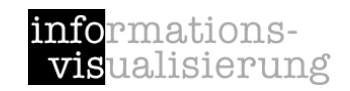

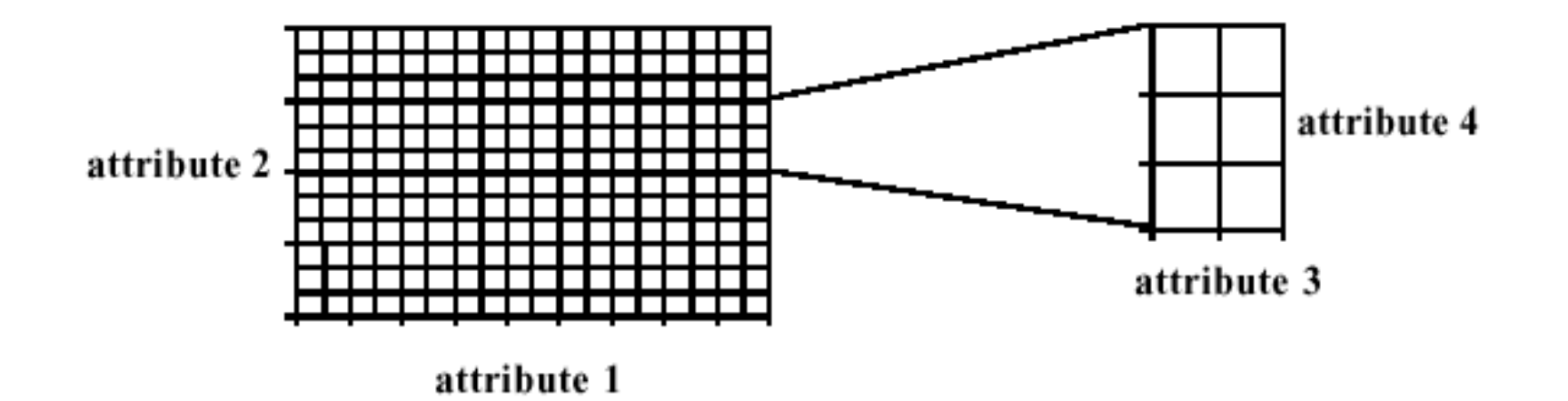

Partitioning of the n-dim. attribute space in 2-dim. subspace, which are "stacked" into each other

Partitioning of the attribute value ranges into classes

Important attributes should be used on the outer levels

Adequate especially for data with ordinal attributes of low cardinality

# Dimensional Stacking

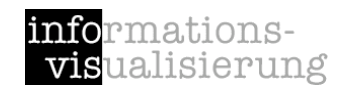

#### Given

Variables  $V_1$  -  $V_m$ Power of the Domain: Cardinalities  $K_1 - K_m$ 

#### Process

2 Variables  $V_i$ , $V_k$   $\rightarrow$   $K_i^*K_k$  Grid

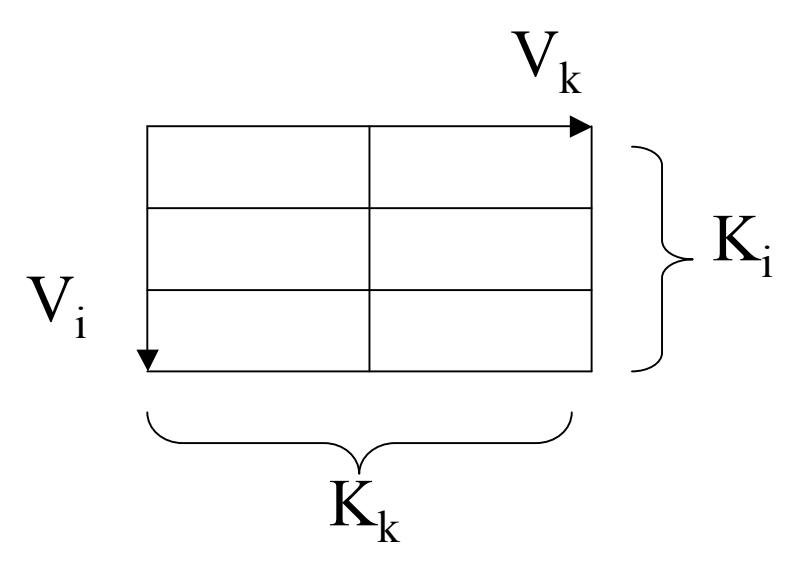

### Example

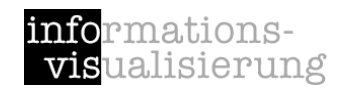

[LeBlance et al. 1990]

Variables:  $V_1$ - $V_6$ Cardinalities: K<sub>1</sub>=4,K<sub>2</sub>=2,K<sub>3</sub>=2,K<sub>4</sub>=3,K<sub>5</sub>=3,K<sub>6</sub>=2 Pairs  $P_1(V_1,V_3),P_2(V_4,V_5),P_3(V_2,V_6)$ Example - Combination: 4,2,3,2,2,2

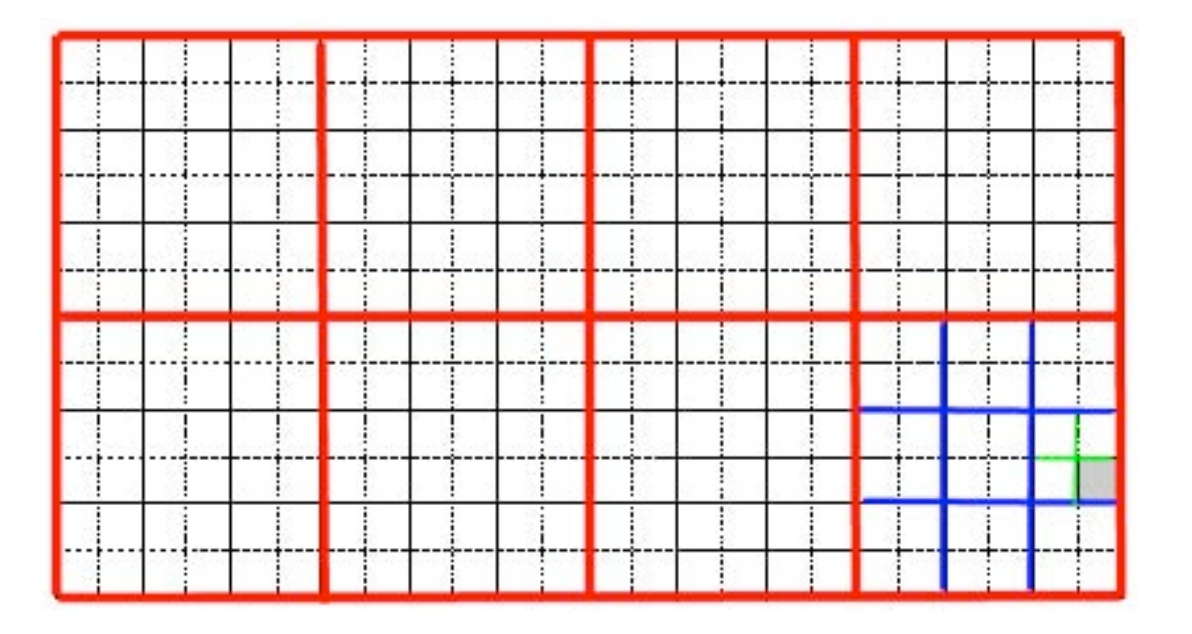

## Worlds-within-Worlds

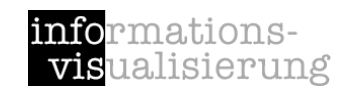

#### [Feiner & Besherss 1990]

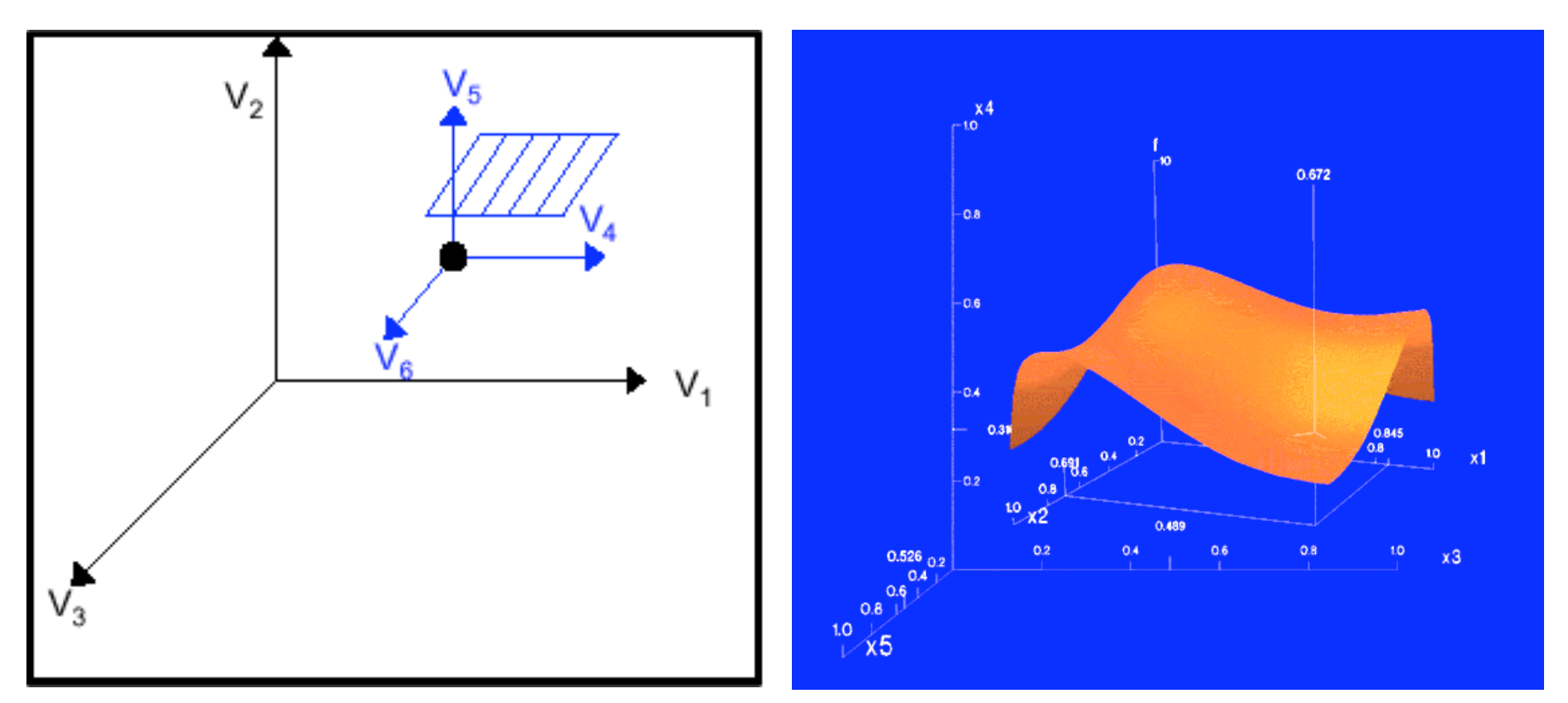

Partitioning of the n-dim. Space into 3-dim. Subspace

Nested 3-dim coordinates

3-dim coordinate = one property

Selected points --> new coordinates' system

#### Worlds-within-Worlds

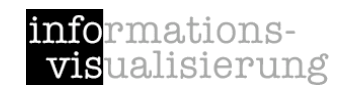

#### [Feiner & Besherss 1990]

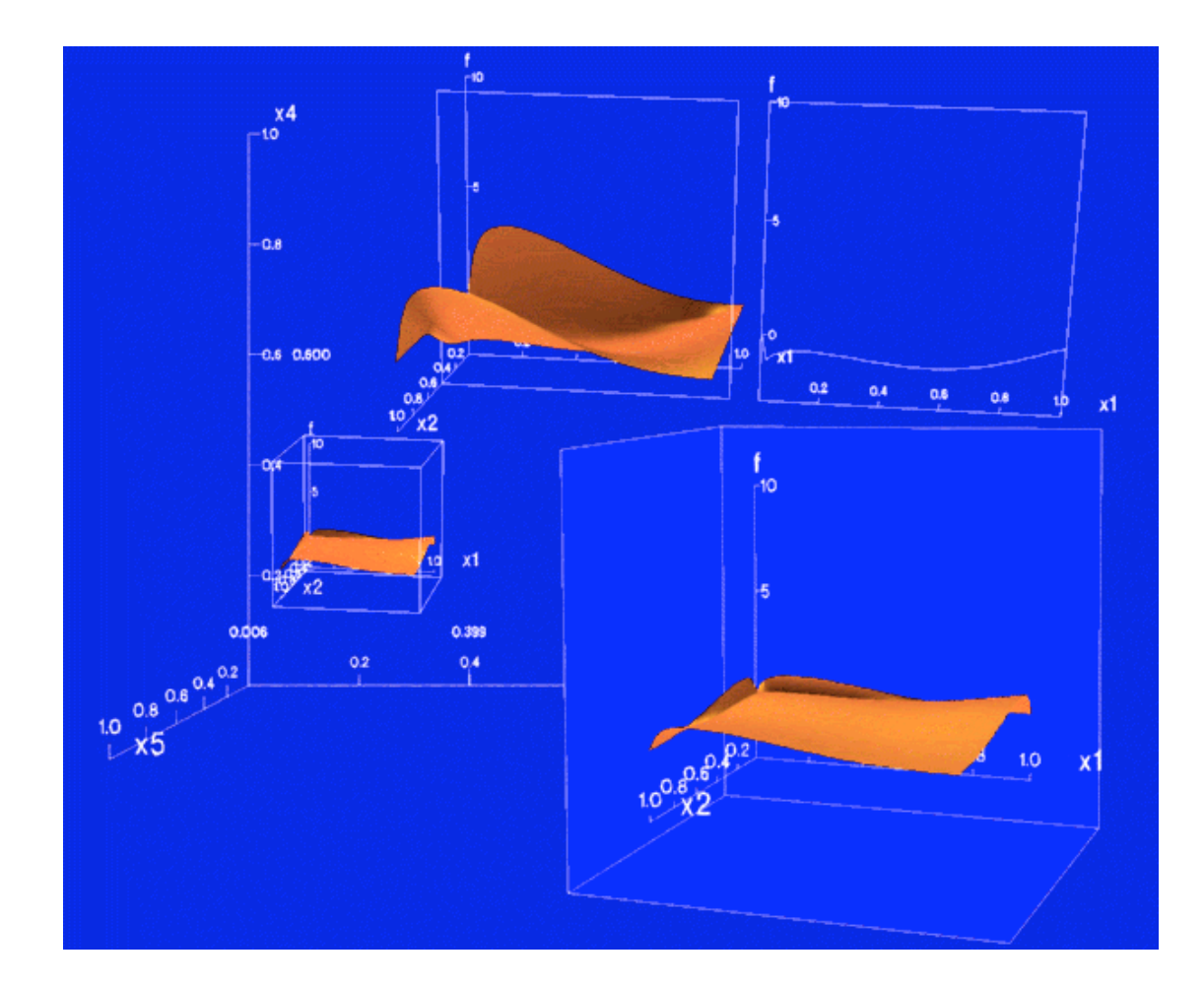

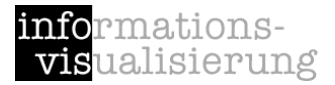

### Part B visualizing networks & hierarchies

## Illustrating example

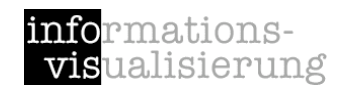

Data: file system

Problem/task: disk is full --> free some space

*How? Tool? Visualization?*

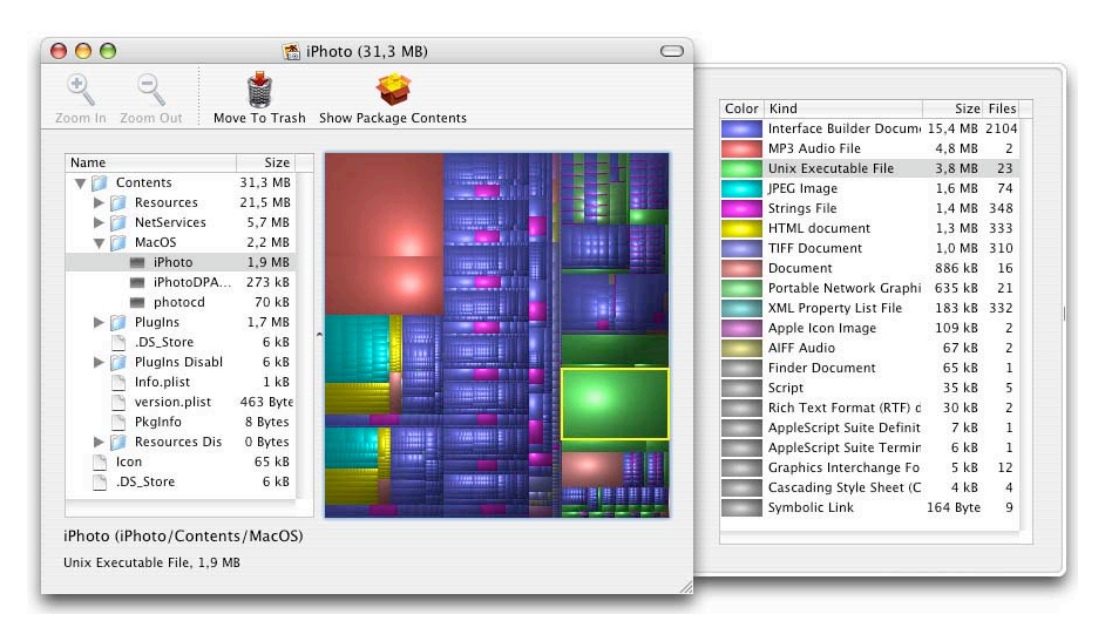

Tjark Derlien, Disk Inventory X, 2005. http://www.derlien.com/

### Visualization Design

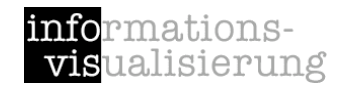

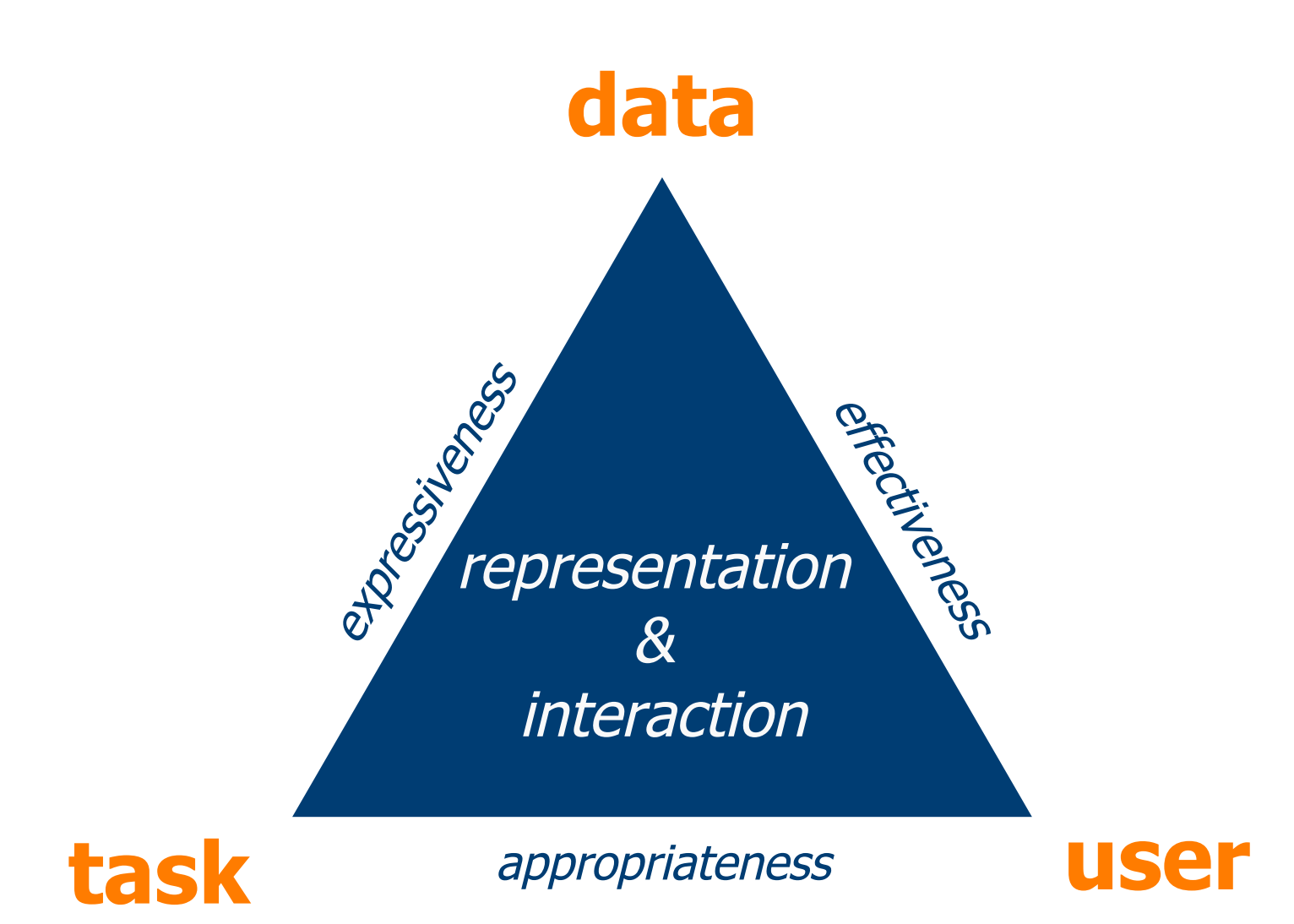

# Basic Data Characteristics

#### network / graph

items (nodes) that have relationships (edges)  $G := \{N, E\}$ 

no inherent hierarchical structure

#### hierarchy / tree

parent - child relationships every node has at most one parent exactly one root node mostly non-leaf nodes are containers only

#### hierarchical network

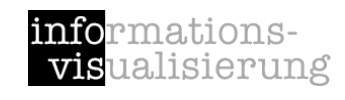

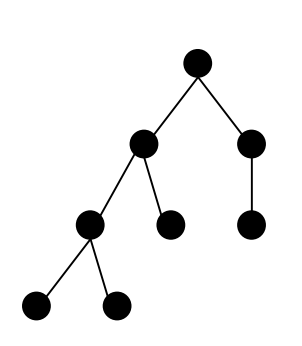

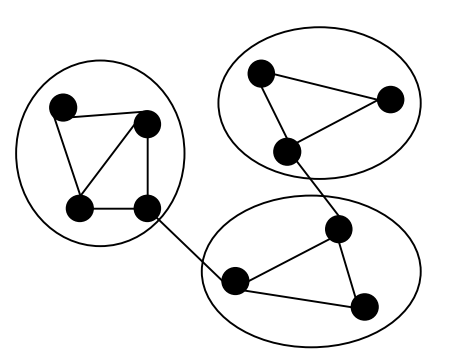

#### Network examples

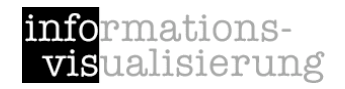

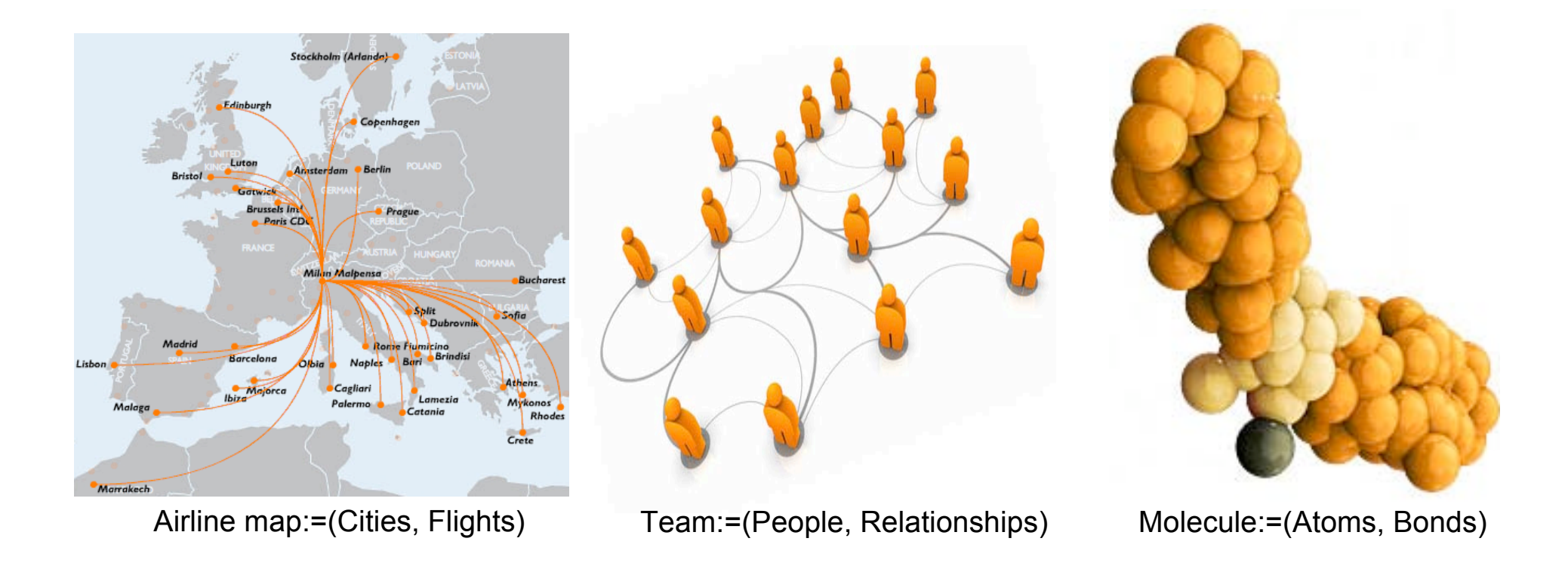

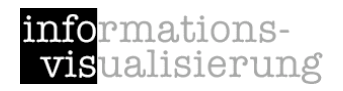

### Edges

undirected / directed / mixed

weighted / signed / labeled

simple / multiplex

certainty / probabilistic

multi-modal

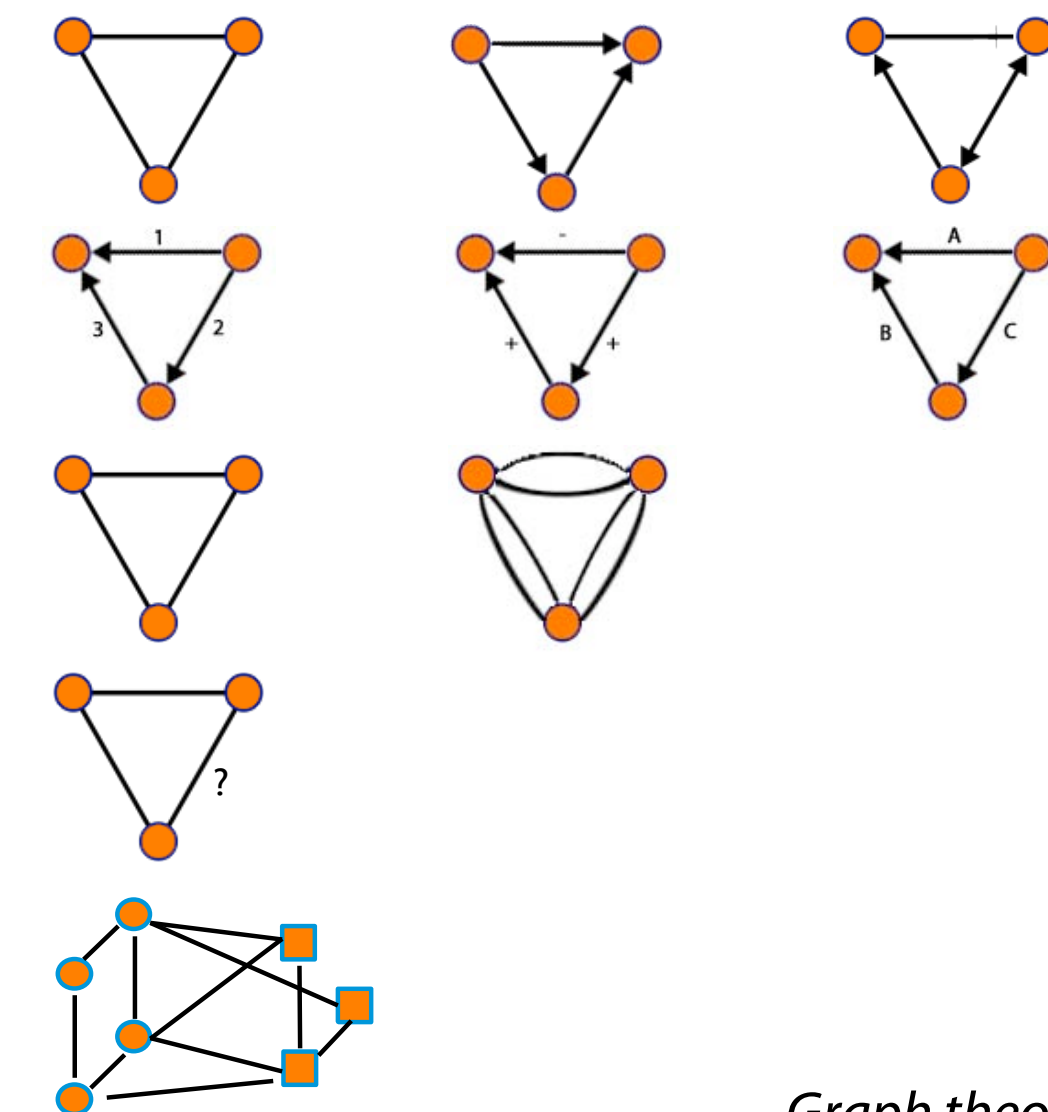

*Graph theory*

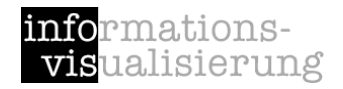

#### Multi-modal example :: Blogosphere

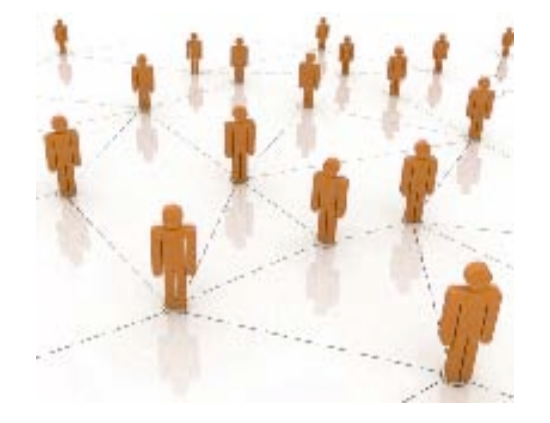

Bloggers know each other + Blogs link each other + Bloggers write blogs

(simple, undirected) (multiplex, directed) (bipartite)

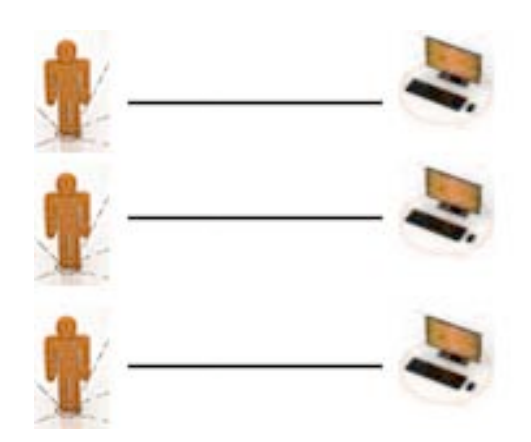

= Blogosphere structure (multiplex, mixed, multi-modal)

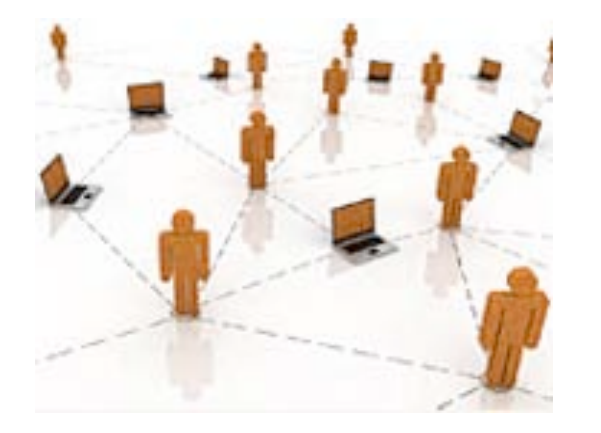

### Basic Data Characteristics

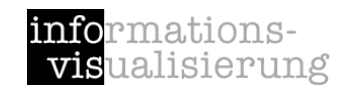

Topology Nodes Edges

Node attributes

Edge attributes

*Node measures (derived)*

*Edge measures (derived)*

Network measures (derived)

Size / number of elements (complexity)

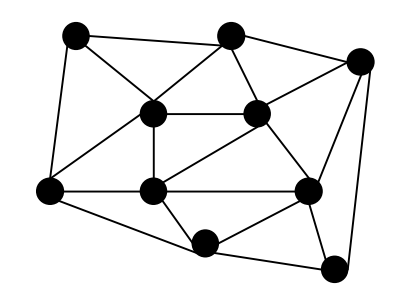

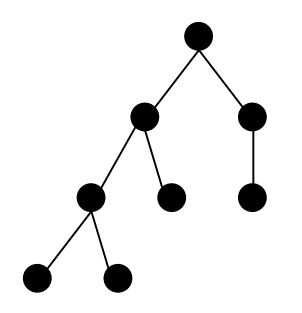

*Tree: connected, unweighted, acyclic graph*

### Hierarchies

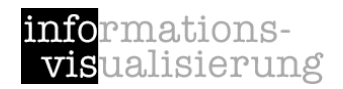

Hierarchical data are very common

Hierarchies are one of the most prevalent organizing principles for coping with information

application examples

organizations, org-charts, taxonomies, table of contents, sitemaps, file system, genealogies, ...

#### Tasks

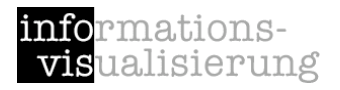

#### *What are the tasks the users want to perform? What are users' goals?*

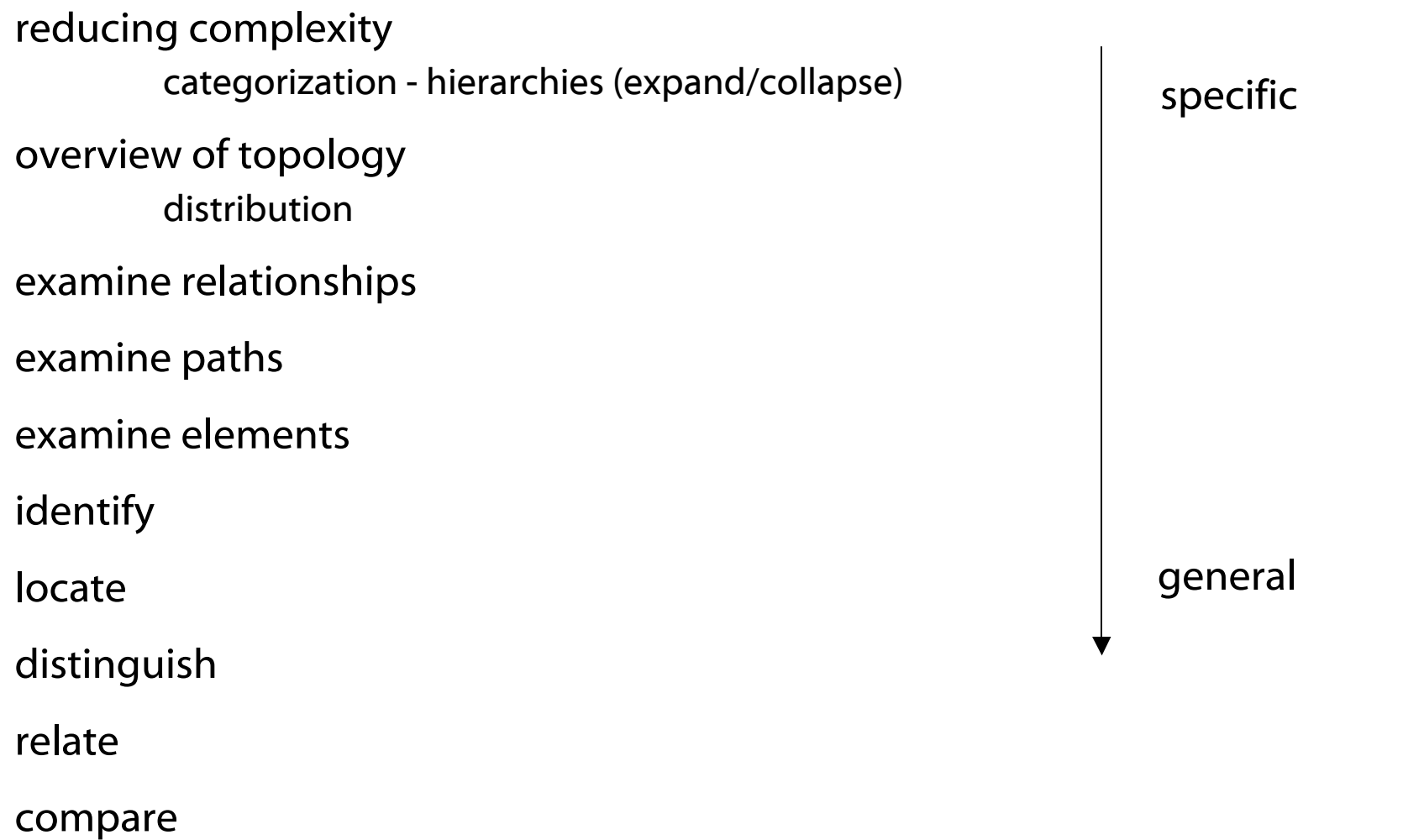

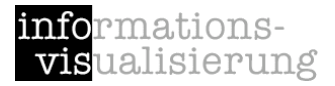

### Part B.1 visualizing networks

#### Visual Encodings for Networks

#### connection / node-link

convention: root mostly on top, leafs on bottom pros: popular, well-known cons: occlusion, edge crossing, scales badly

#### adjacency matrices

graph as table nodes as rows/columns edges as table cells pros: large graphs, no occlusion, no edge crossing cons: no path finding

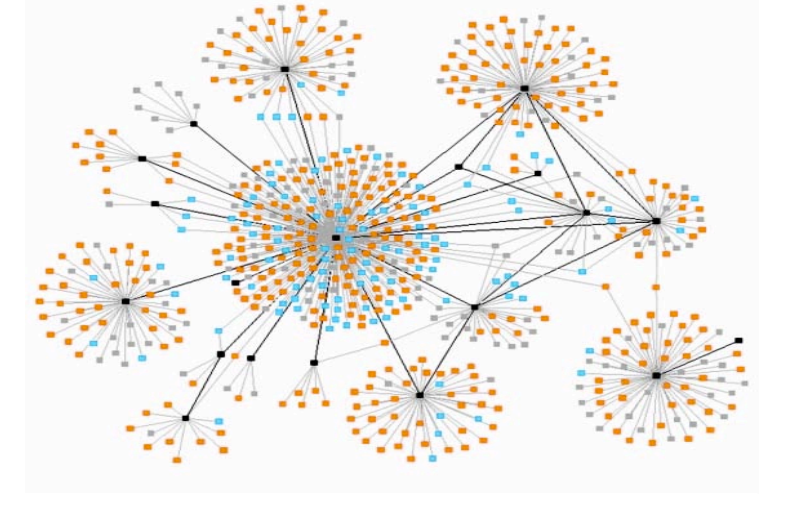

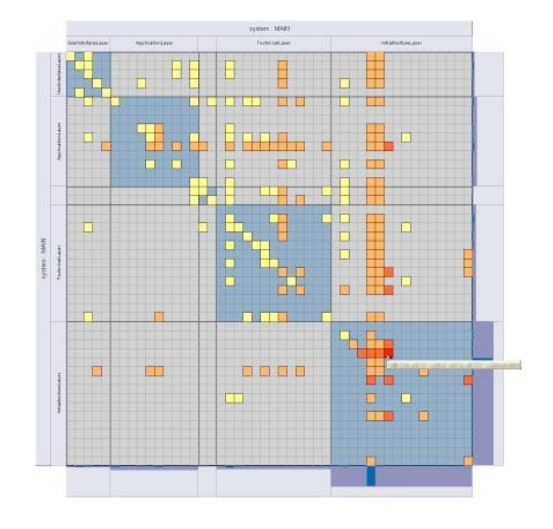

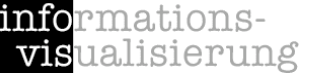

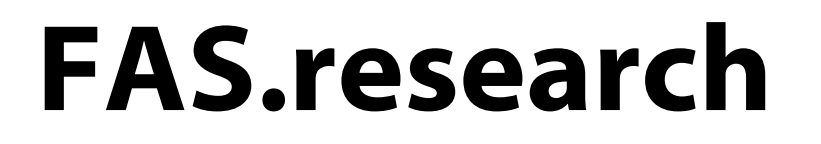

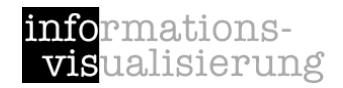

#### Social Network Analysis http://www.fas.at/

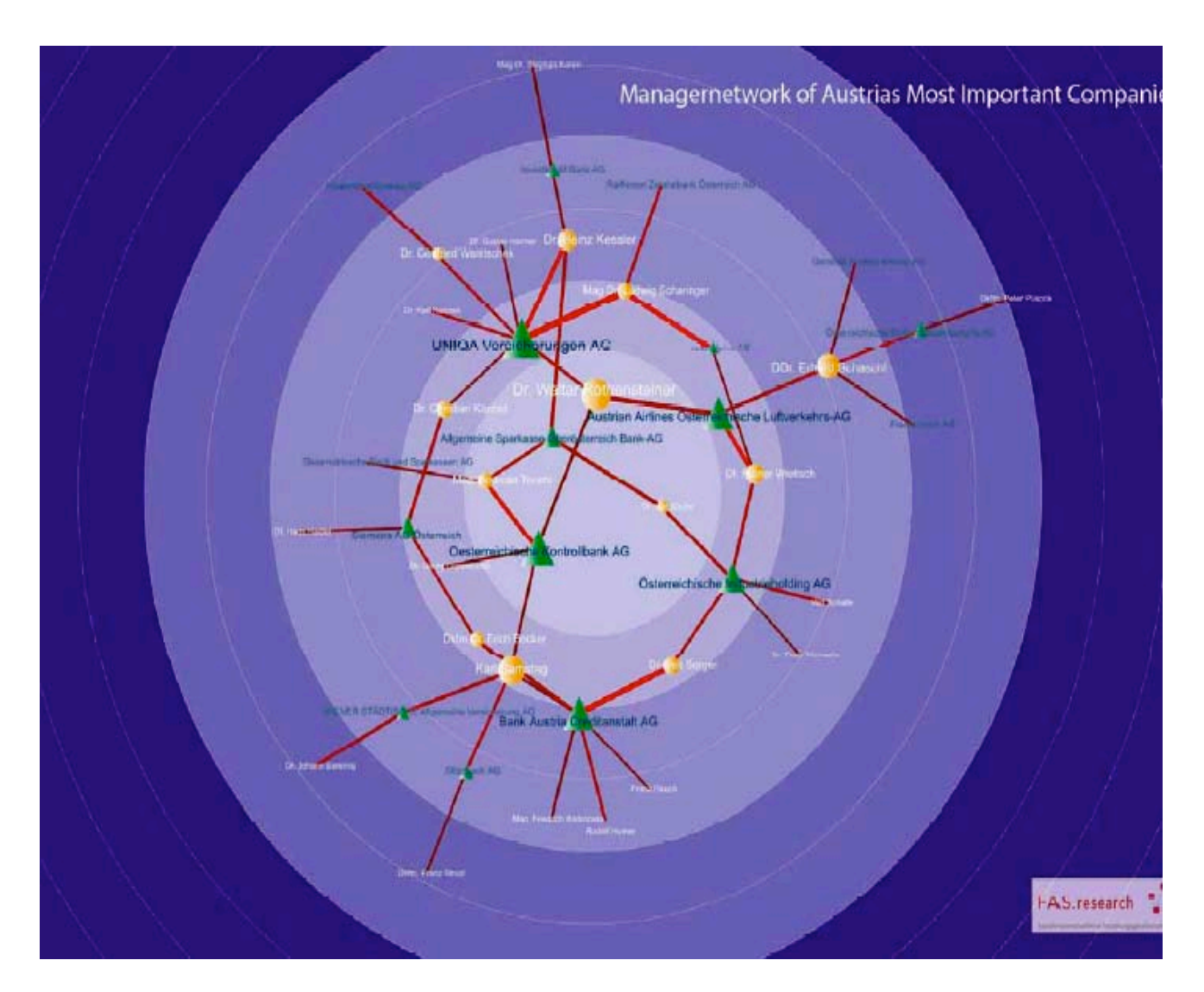

## Issues for representation

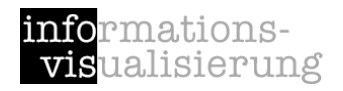

Positioning of nodes layout

Representation of edges e.g., weights

Size / complexity High number of nodes & edges

Labeling

Interaction with graphs

# Layout: Guiding criteria

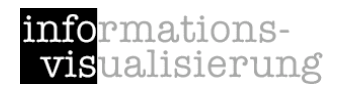

#### drawing conventions

edges only straight lines, rectilinear lines, or polygonal lines placing nodes on a fixed grid having all sibling nodes share the same vertical position

#### constraints

particular node in the center group of nodes close to each other links from top to bottom or left to right

#### aesthetics

minimize node overlap uniform edge length minimize line crossings maintain pleasing aspect ratio minimize total area of drawing minimize total length of edges minimize number of bends in edges minimize the number of distinct angles or curvatures symmetry

# Layout

Multi-dimensional scaling (MDS)

- Spring embedder
- Force directed
	- Two forces:
	- spring between; electrical repulsion
- Rectilinear
- Hierarchical
- Radial

HV layout (horizontal vertical)

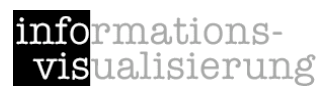

#### Images:

- Bernard J. Kerr, Thread Arcs, 2003, http://www.research.ibm.com/remail/threadarc s.html.
- Jeffrey Heer, Tree Visualization, SIMS 247: Information Visualization and Presentation, 2005.
- Max Baker, Netdisco, http://netdisco.net/

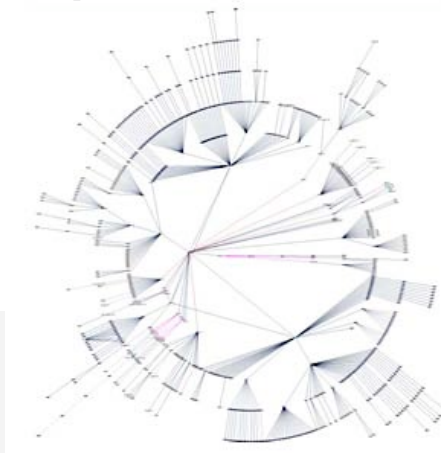

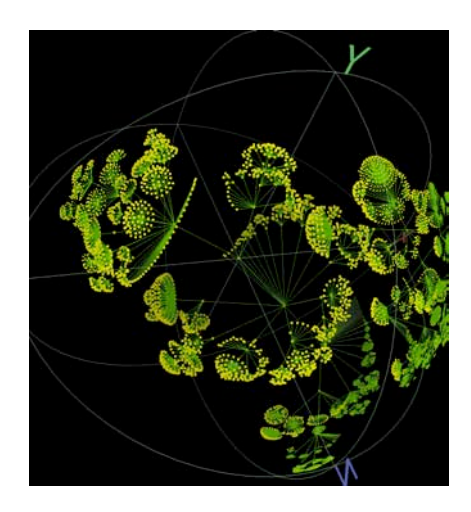

## Issues for representation

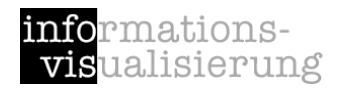

Positioning of nodes layout

Representation of edges e.g., weights

Size / complexity High number of nodes & edges

Labeling

Interaction with graphs

# Large graph

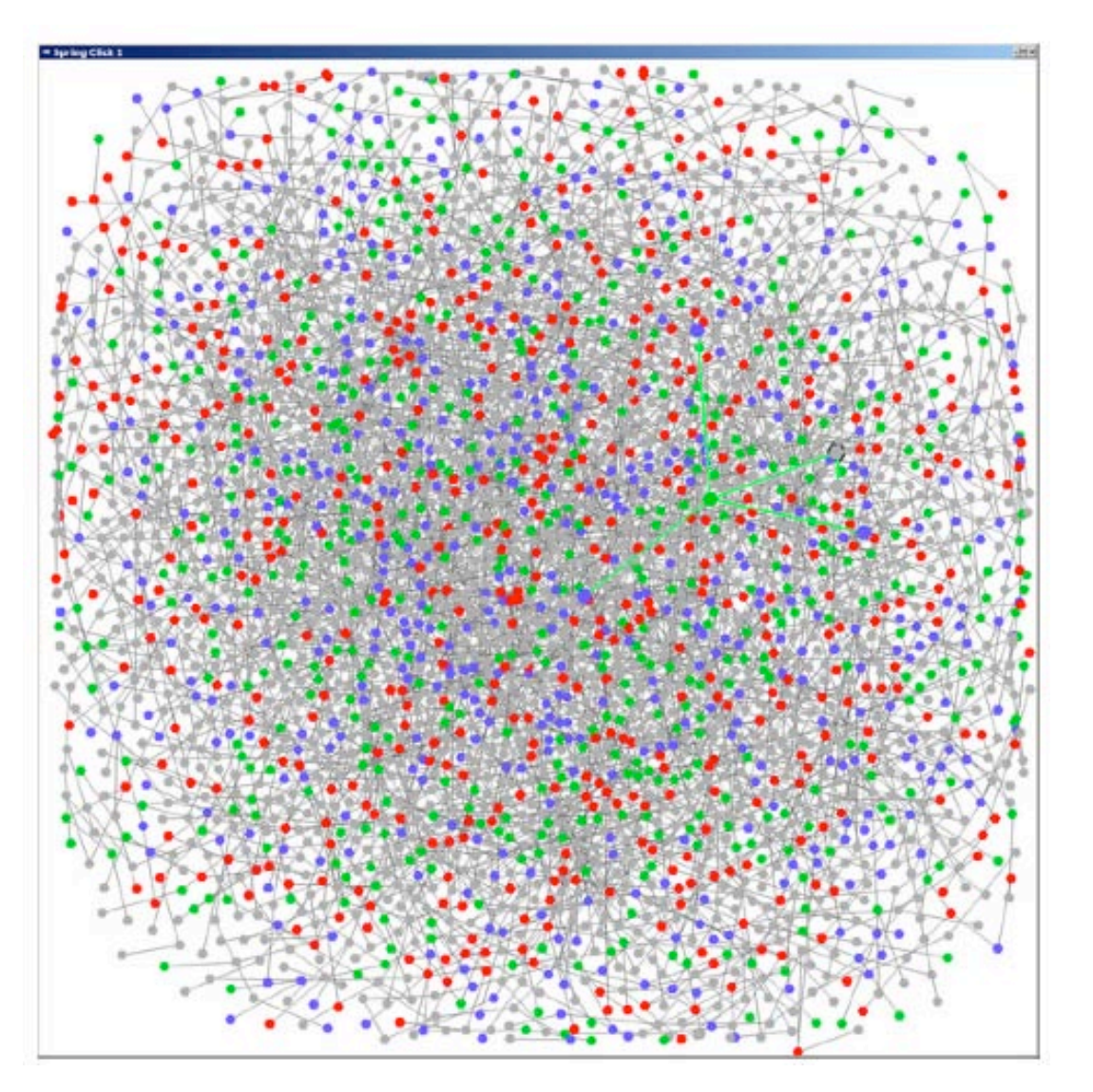

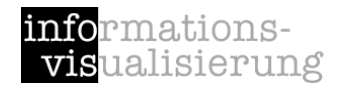

3200 nodes

force-directed layout

Image by C. Ware from [Görg et al., 2007]

# Size / complexity

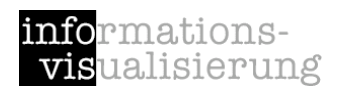

high number of nodes & edges

reducing complexity

- edges link reduction
	- e.g., visualizing only the edges that have weights above a certain value

eliminate redundant edges and maintain the most signifikant links

minimum spanning trees (MST)

pathfinder network scaling (PFNET)

nodes - node reduction

clustering

#### preservation of global structure

### Node-only

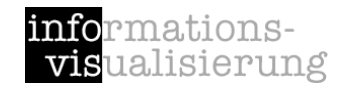

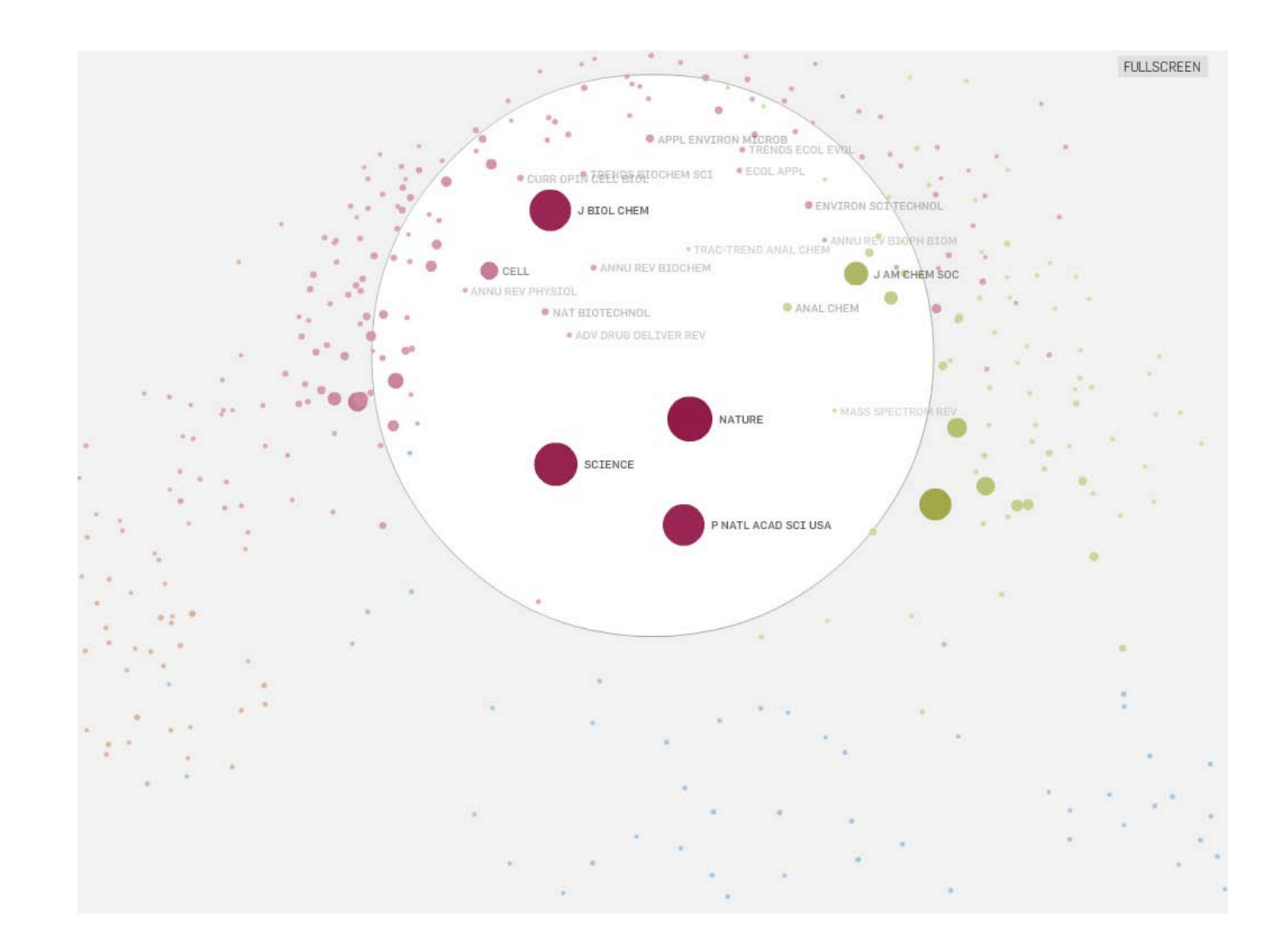

## Link-only

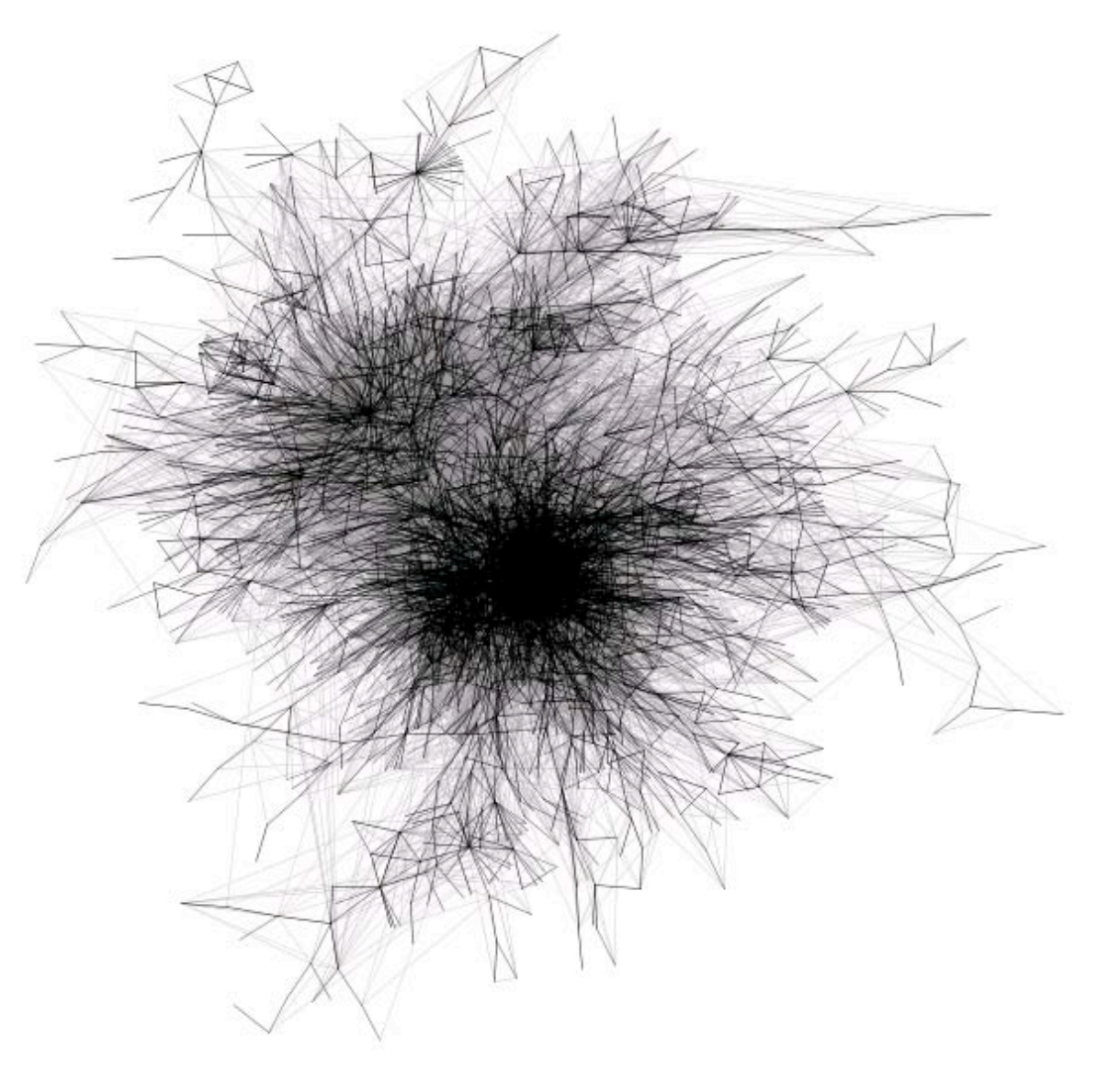

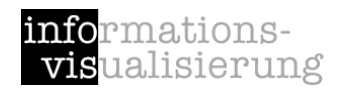

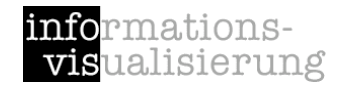

#### Clustering

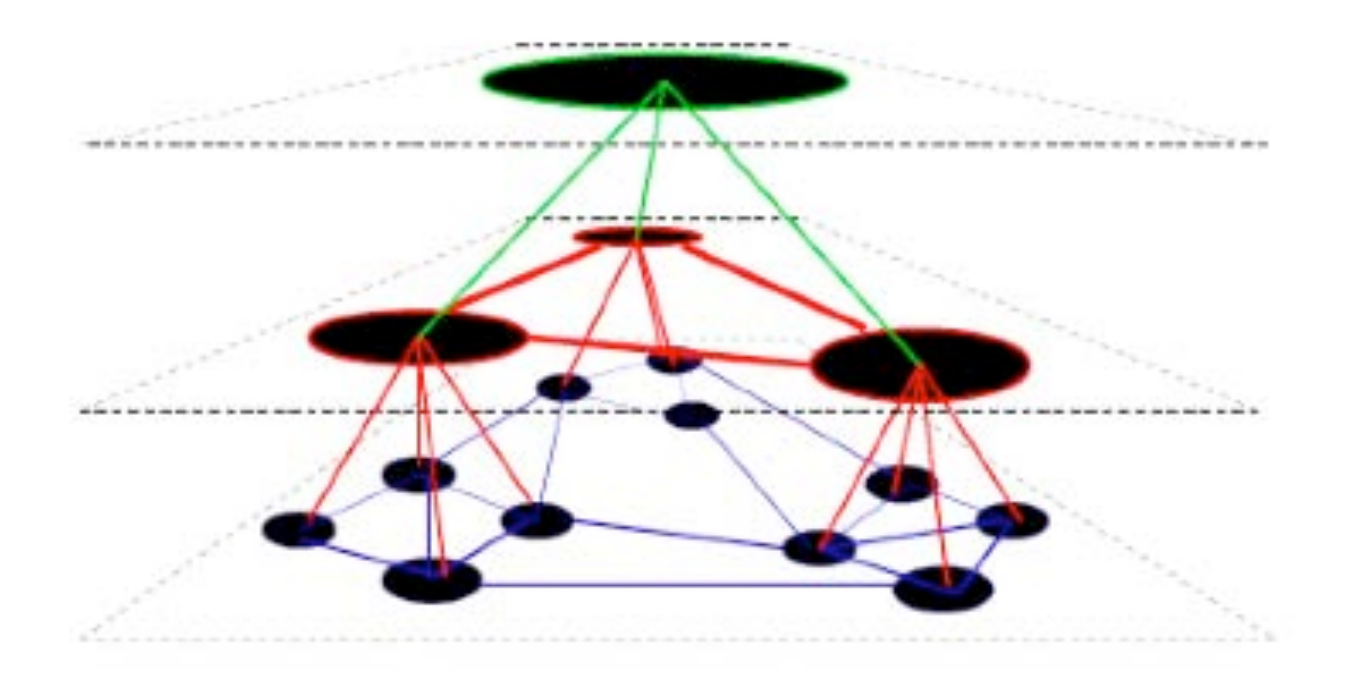

#### Image by P. Eades from [Görg et al., 2007]

WOLFGANG AiGNER networks & hierarchies 36

## Issues for representation

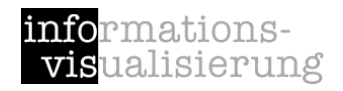

Positioning of nodes layout

Representation of edges e.g., weights

Size / complexity High number of nodes & edges

Labeling

#### Interaction with graphs

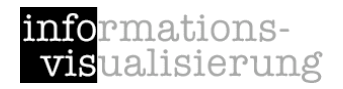

# Labeling

non-trivial problem

non-overlapping

NP-hard problem

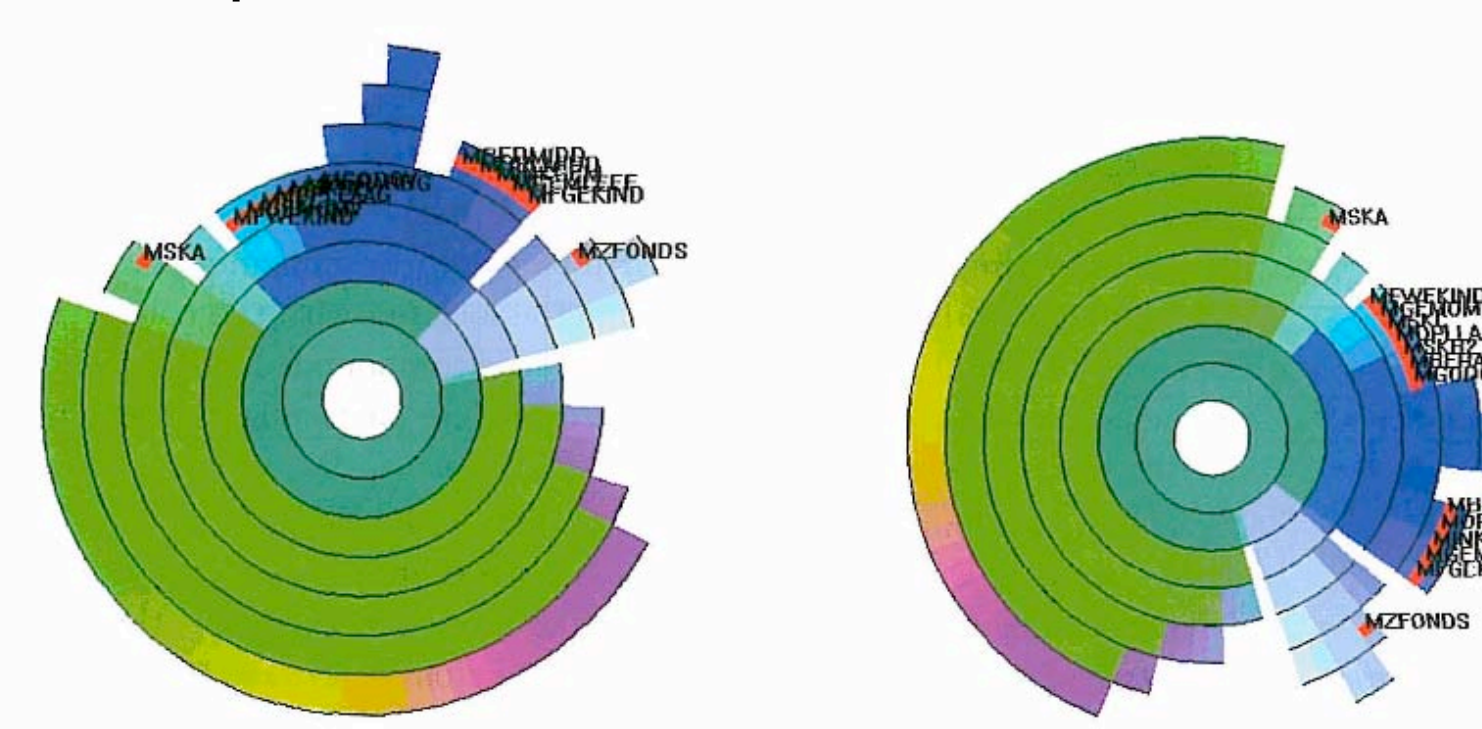

Image from [Ward et al., 2010]

## Issues for representation

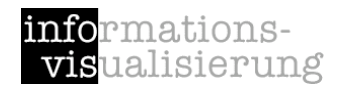

Positioning of nodes layout

Representation of edges e.g., weights

Size / complexity High number of nodes & edges

Labeling

#### Interaction with graphs

### Interaction with graphs

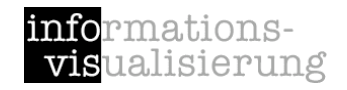

move nodes

zoom & pan

hide or show edges

selection

focus+context

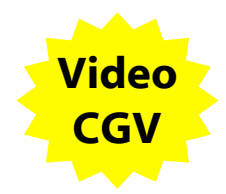

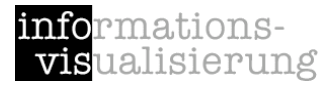

### Part B.2 visualizing hierarchies

#### WOLFGANG AiGNER networks & hierarchies 42

#### Visual Encodings for Hierarchies

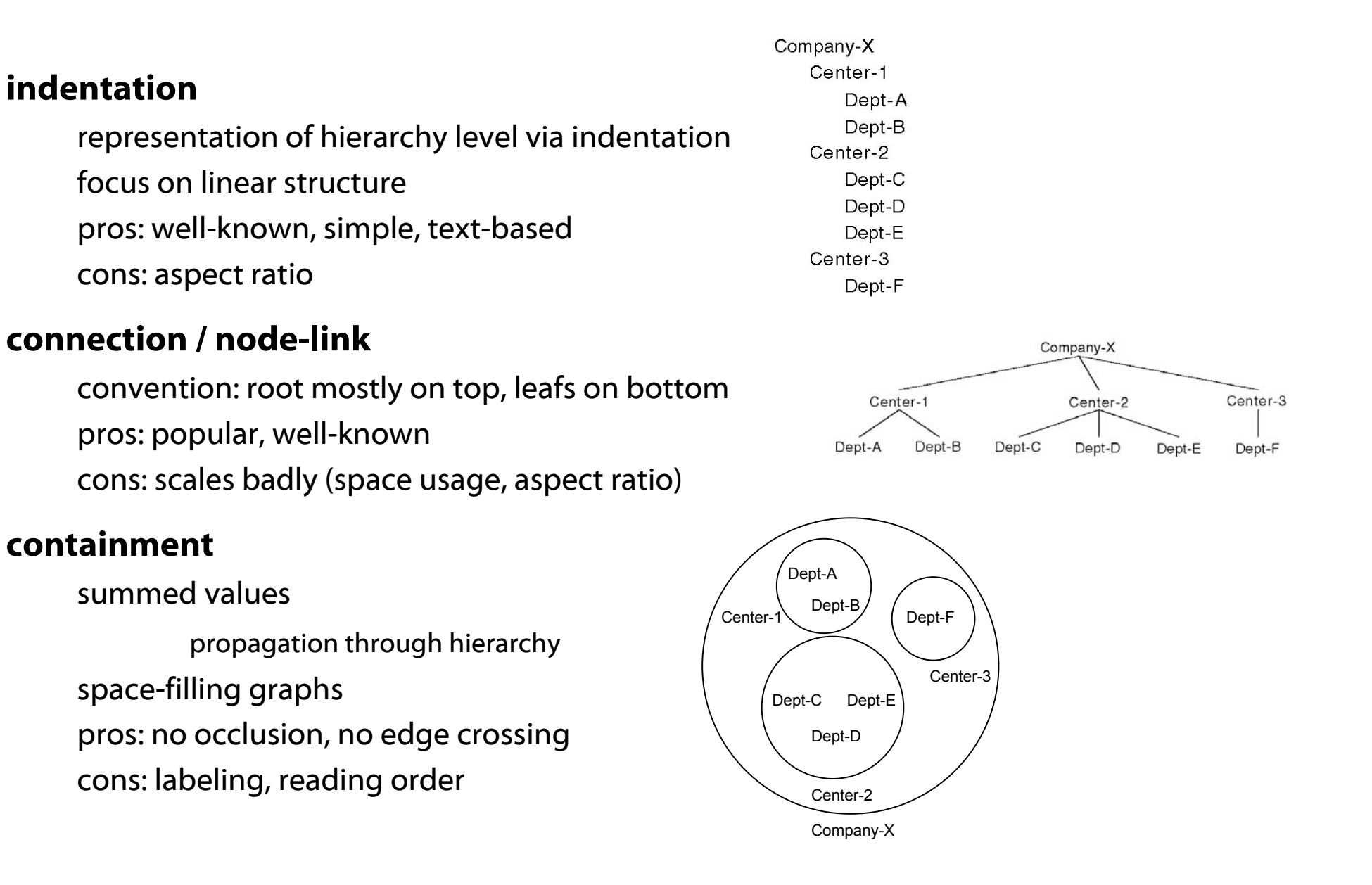

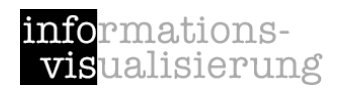

#### Interaction

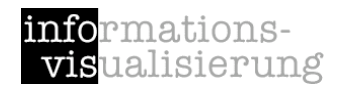

why?

aspect ratio large information space do not fit onto display space Problem: large structures that don't fit on a single view/screen

expand / collapse

navigate

focus + context

*see upcoming lecture for details*

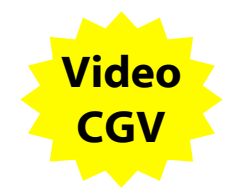

#### Demo application: Hierarchical Visualization System (HVS)

informations**vis**ualisierung

[Andrews, 2005]

Acedemic prototype

Graz University of Technology, Institute for Information Systems and Computer Media (IICM)

Lead by Prof. Keith Andrews

Extensible InfoVis toolkit for visualizing hierarchically structured data

Visualizations provided:

Tree View Information Pyramids Hyperbolic Tree Magic Eye InfoLens **TreeMaps** Sunburst

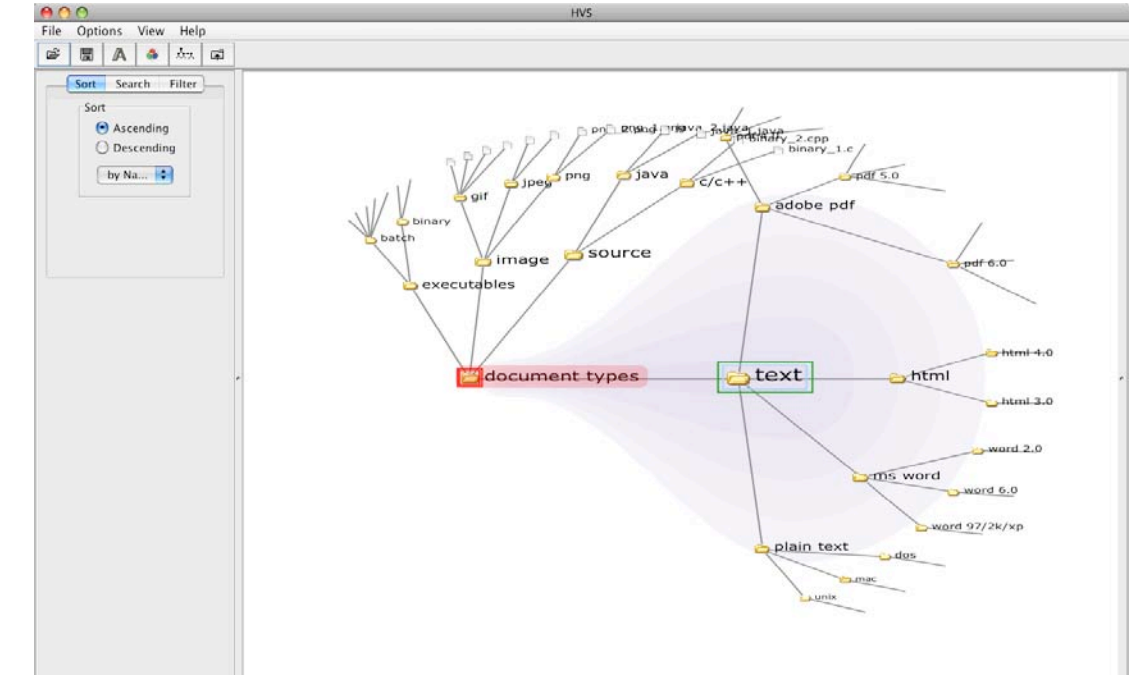

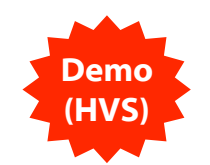

#### WOLFGANG AiGNER networks & hierarchies 45

# Indented Lists

#### representation of hierarchy level via indentation

#### focus on linear structure

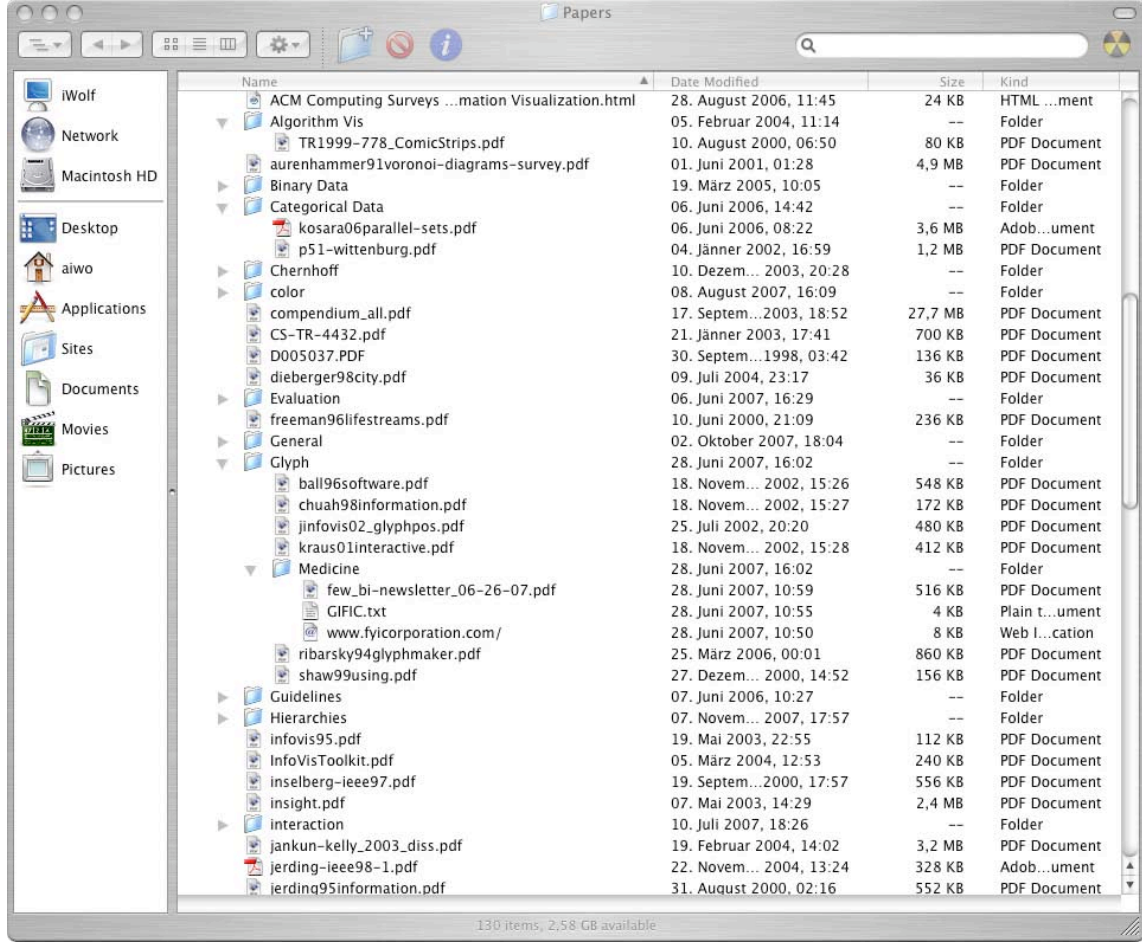

![](_page_41_Picture_5.jpeg)

![](_page_41_Picture_6.jpeg)

### SpaceTree / DOI Tree

![](_page_42_Picture_1.jpeg)

![](_page_42_Picture_2.jpeg)

![](_page_42_Figure_3.jpeg)

![](_page_42_Figure_4.jpeg)

WOLFGANG AiGNER networks & hierarchies 46

#### Cone Trees

![](_page_43_Picture_1.jpeg)

[Robertson, Mackinlay, Card 1991]

![](_page_43_Figure_2.jpeg)

![](_page_43_Figure_3.jpeg)

### Cone Trees vs. Cam Trees

![](_page_44_Picture_1.jpeg)

Vertical (Cone Tree) vs. Horizontal (Cam Tree)

Shadows provide 2D structure

![](_page_44_Picture_4.jpeg)

![](_page_44_Picture_5.jpeg)

### Cone Trees

![](_page_45_Picture_1.jpeg)

#### Important: Interaction!

![](_page_45_Figure_3.jpeg)

[Robertson, Mackinlay, Card 1991]

Figure 1: Layout of a simple Cone Tree, before and after selection.

![](_page_45_Figure_5.jpeg)

Figure 2: Layout of a simple Cam Tree, before and after selection.

![](_page_45_Picture_7.jpeg)

Figure 4: Result of a Search Operation.

# Starlight – File System

![](_page_46_Picture_1.jpeg)

![](_page_46_Picture_2.jpeg)

![](_page_46_Figure_3.jpeg)

[Pacific Northwest National Laboratory – USA]

![](_page_46_Picture_5.jpeg)

#### Balloon Trees

![](_page_47_Picture_1.jpeg)

Flattened cone trees

![](_page_47_Picture_3.jpeg)

[Herman, Melancon, and Marshall, 2000]

WOLFGANG AiGNER networks & hierarchies 51

# Hyperbolic Trees

![](_page_48_Picture_1.jpeg)

Nodes are placed on hyperbolic geometry (inside of a sphere)

Projection into 2D

 $F+C$ 

![](_page_48_Figure_5.jpeg)

![](_page_48_Picture_6.jpeg)

WOLFGANG AIGNER

### Botanical Visualization of Huge Hierarchies

![](_page_49_Picture_1.jpeg)

[Kleiberg, van de Wetering & van Wijk, 2001]

![](_page_49_Figure_3.jpeg)

Holton's "Strang Modell"

![](_page_49_Picture_5.jpeg)

Figure 10. Complete hard disk with  $\alpha = 45$  and  $\beta = 360/\varphi$ .

## Botanical Visualization

![](_page_50_Picture_1.jpeg)

![](_page_50_Picture_2.jpeg)

[Kleiberg, van de Wetering & van Wijk, 2001]

![](_page_50_Picture_4.jpeg)

Figure 12. Unix home-directory.

Figure 13. Detail of figure 12.

#### Alternative 3D Visualization to Big Hierachies

Branches Clash Seldom, Even Though no Particular Algorithm is Included

Adapted Phi-Balls are Appropriate fir Big Files

WOLFGANG AIGNER **networks & hierarchies** 56

#### Containment

![](_page_51_Figure_2.jpeg)

# Venn-Diagram --> Treemaps

informations**vis**ualisierung

```
[Shneiderman 1992; Johnson, 1993]
```
#### Nested Treemap

![](_page_52_Figure_4.jpeg)

![](_page_53_Picture_0.jpeg)

# Example: File Structure to Tree

File System: 3 Folders 6 Files

1) Root -> whole Screen

![](_page_53_Picture_4.jpeg)

![](_page_53_Picture_5.jpeg)

![](_page_54_Picture_0.jpeg)

# Example: File Structure to Tree

![](_page_54_Figure_2.jpeg)

![](_page_55_Picture_0.jpeg)

# Example: File Structure to Tree

![](_page_55_Figure_2.jpeg)

![](_page_56_Picture_0.jpeg)

File System: 3 Folders 6 Files

One Solution

![](_page_56_Picture_3.jpeg)

![](_page_56_Figure_4.jpeg)

![](_page_56_Picture_5.jpeg)

informations**vis**ualisierung

#### **Treemap: View Large Trees with** Node Values

![](_page_57_Picture_1.jpeg)

#### [Shneiderman talk]

- + Space filling
- + Space limited
- + Color coding
- + Size coding
- Requires learning

![](_page_57_Figure_8.jpeg)

TreeViz (Mac, Johnson, 1992) NBA-Tree (Sun, Turo, 1993) Winsurfer (Teittinen, 1996) Diskmapper (Windows, Micrologic) Treemap3 (Windows, UMd, 2001)

http://www.cs.umd.edu/hcil/treemap/

(Shneiderman, *ACM Trans. on Graphics*, 1992)

WOLFGANG AiGNER networks & hierarchies 66

# Finance Analysis

![](_page_58_Picture_1.jpeg)

#### Gainers (

http://www.smartmoney.com/marketmap

![](_page_58_Figure_4.jpeg)

# Finance Analysis

#### Losers (bright red) **http://www.smartmoney.com/marketmap**

![](_page_59_Figure_4.jpeg)

#### Treemap: Newsmap

![](_page_60_Picture_1.jpeg)

#### http://newsmap.jp

![](_page_60_Picture_23.jpeg)

## TreeMaps Summary

![](_page_61_Picture_1.jpeg)

Turning a tree into a planar space-filling map

- Capacity to see tens of thousands of nodes in a fixed space and find large areas or duplicate directories is very powerful
- Treemap algorithms BinaryTree Ordered **SliceAndDice Squarified** Strip

Beamtree

![](_page_61_Figure_6.jpeg)

Map of the market [Wattenberg, smartmoney.com]

## Icicle Trees

![](_page_62_Picture_1.jpeg)

Tree levels side by side horizontal / vertical

Subdivision by size

![](_page_62_Picture_4.jpeg)

![](_page_62_Figure_5.jpeg)

Randelshofer, 2007. http://www.randelshofer.ch/oop/treeviz/index.html

### Sunburst Tree

![](_page_63_Picture_1.jpeg)

[Stasko]

Radial version of icicle trees

Interaction facilities to navigate / zoom

![](_page_63_Figure_5.jpeg)

![](_page_63_Picture_6.jpeg)

Randelshofer, 2007. http://www.randelshofer.ch/oop/treeviz/index.html

WOLFGANG AiGNER networks & hierarchies 75

![](_page_64_Picture_0.jpeg)

# Sunburst Tree: Focus + Context

[Andrews, 2005]

Selected element is redrawn and expanded in outer semi-circle

![](_page_64_Figure_4.jpeg)

![](_page_64_Picture_5.jpeg)

# Bertin's taxonomy

[Bertin, 1983]

![](_page_65_Figure_2.jpeg)

![](_page_66_Picture_0.jpeg)

### Summary

Hierarchical visualization techniques Re-usage of display dimensions Visualization of networks & hierarchies

Common data structure in many domains

Connection & containment

Representations

Indented lists

Node-Link diagrams

Containment diagrams

Adjacency matrices

![](_page_66_Picture_10.jpeg)

## Useful Stuff

![](_page_67_Picture_1.jpeg)

Treemap

HCIL Treemap Browser <http://www.cs.umd.edu/hcil/treemap> Map of the Market <http://www.smartmoney.com/marketmap> Newsmap <http://newsmap.jp> The Hive Group <http://www.hivegroup.com> HyperTree Java Library <http://hypertree.sourceforge.net/>

SpaceTree <http://www.cs.umd.edu/hcil/spacetree>

Tree Visualizer <http://www.randelshofer.ch/oop/treeviz/index.html>

VisualComplexity.com <http://www.visualcomplexity.com>

ManyEyes <http://www.many-eyes.com>

Search Engines / Clustering

Clusty <http://clusty.com>

## Acknowledgements

![](_page_68_Picture_1.jpeg)

Thanks to Silvia Miksch and Paolo Federico whose slides form the basis of this presentation.

Ideas have been taken from Katy Börner's, Jeff Heer's, and Jock Mackinlay's presentation slides of their visualization classes.

#### Literature

[Görg et al., 2007] Görg, C. and Pohl, M. and Qeli, E. and Xu, K.: Visual Representations, in Kerren, A., Ebert, A. and Meyer J. (Eds.): Human-centered Visualization Environments, pp. 189-224, volume 4417 of LNCS Tutorial, Springer, 2007.

[Mazza, 2009] Mazza, R.: Introduction to Information Visualization, Chapter 5 (Networks and Hierarchies), pp. 63-89, Springer-Verlag, London, 2009.

[Ward et al., 2010] Ward, M. and Grinstein, G. and Keim, D.: Interactive Data Visualization: Foundations, Techniques, and Application, Chapter 8 (Visualization Techniques for Trees, Graphs, and Networks), pp. 271-290, A K Peters, 2010.